## **Update a special event**

The connector can update a special event by sending a **UPDATE\_SPECIAL\_EVENT** command to any schedule in a device.

## **Prerequisite**

You must target:

- an existing Device with a [DeviceExt](https://doc.vayandata.com/display/CON/DeviceExt) through the deviceId.
- an existing ControlSchedule (BooleanSchedule, EnumSchedule, NumericSchedule or StringSchedule) with a [ScheduleExt](https://doc.vayandata.com/display/CON/ScheduleExt) through the scheduleId.
- an existing time slot in a special event through the eventId.

## Example

⊕

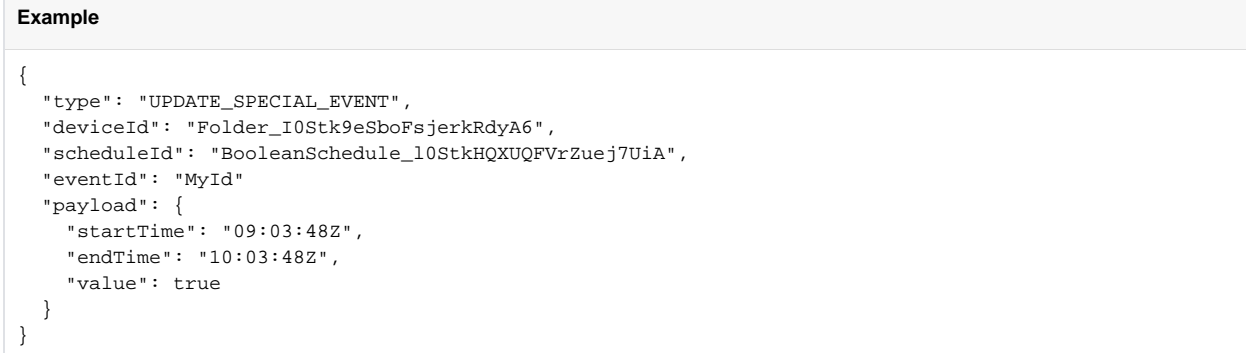

The command only handle the update of a time slot inside a special event

The way that the different values are extracted from the Json can be changed in the connector advanced config.